# Package 'refund.shiny'

November 20, 2021

<span id="page-0-0"></span>Title Interactive Plotting for Functional Data Analyses

Version 0.4.1

#### Description

Shiny applications are produced for different types of popular functional data analyses. The functional data analyses are implemented in the refund package, then refund.shiny reads in the refund object and implements an object-specific set of plots based on the object class using S3.

**Depends**  $R (= 3.0.1)$ 

**Imports** ggplot2, tidyr, shiny  $(>= 0.11)$ , reshape2, dplyr, gridExtra, lme4, plotly, refund, registr

License GPL  $(>= 2)$ 

Encoding UTF-8

Repository CRAN

RoxygenNote 7.1.2

Suggests testthat

NeedsCompilation no

Author Julia Wrobel [aut, cre], Jeff Goldsmith [aut]

Maintainer Julia Wrobel <julia.wrobel@cuanschutz.edu>

Date/Publication 2021-11-20 22:50:01 UTC

## R topics documented:

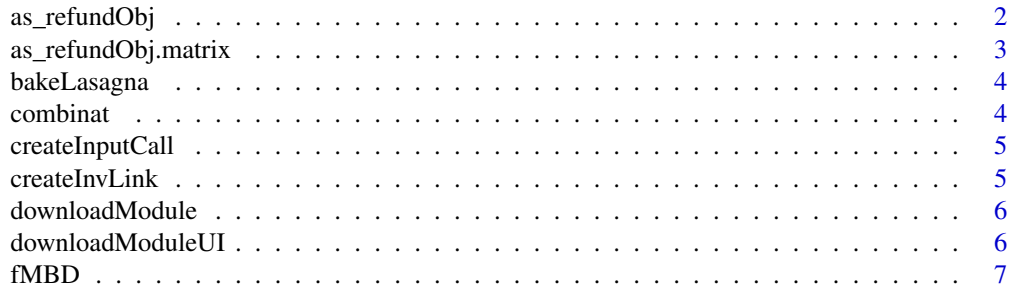

<span id="page-1-0"></span>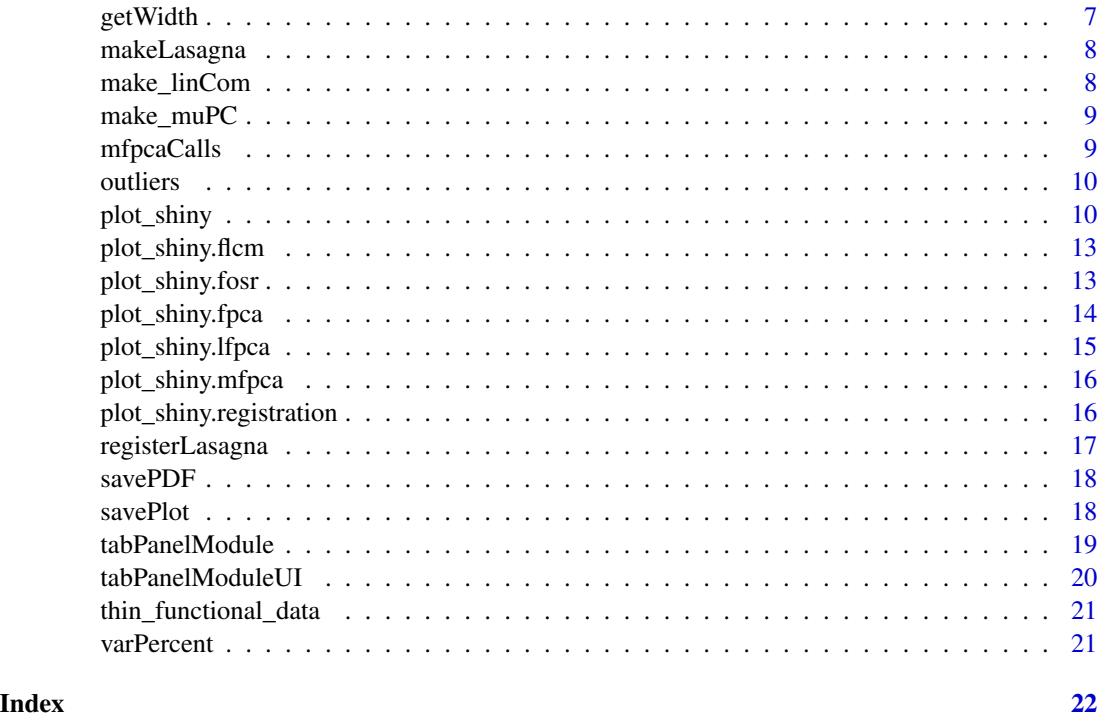

as\_refundObj *Convert data to refund objects for use in functional data analyses*

#### Description

Very experimental function, primarily used to convert matrices storing functional data to data.frames with specific variable names.

#### Usage

```
as_refundObj(obj, ...)
```
#### Arguments

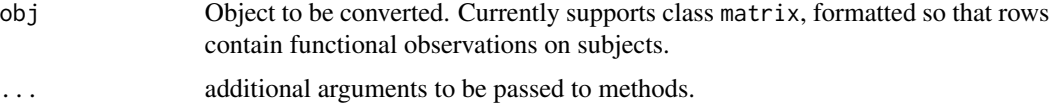

#### Value

An object of classes data.frame and refund.object, the latter of which is so far not used. Columns are id (taken from the rownames of obj, if they exist), index (with behavior described above), and value (taken from entries in obj).

<span id="page-2-0"></span>as\_refundObj.matrix 3

#### Author(s)

Jeff Goldsmith <jeff.goldsmith@columbia.edu>

#### Examples

```
## Not run:
library(ggplot2)
library(refund)
cca_df = as_refundObj(DTI$cca)
ggplot(cca_dff, aes(x = index, y = value, group = id)) + geom\_line()## End(Not run)
```
as\_refundObj.matrix *Convert matrices to dataframes for use in functional data analyses*

#### Description

Convert matrices to dataframes for use in functional data analyses

#### Usage

```
## S3 method for class 'matrix'
as_refundObj(obj, index = NULL, ...)
```
#### Arguments

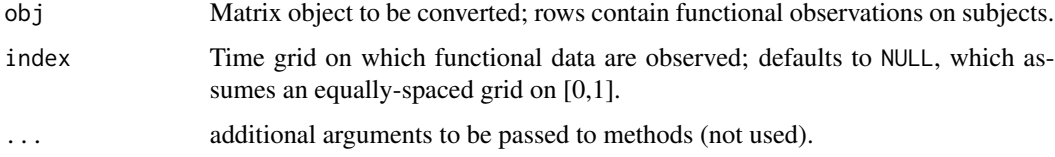

#### Value

An object of classes data.frame and refund.object, the latter of which is so far not used. Columns are id (taken from the rownames of obj, if they exist), index (with behavior described above), and value (taken from entries in obj).

#### Author(s)

Jeff Goldsmith <jeff.goldsmith@columbia.edu>

#### 4 combination of the combination of the combination of the combination of the combination of the combination of the combination of the combination of the combination of the combination of the combination of the combination

#### Examples

```
library(ggplot2)
library(refund)
cca_df = as_refundObj(DTI$cca)
ggplot(cca_dff, aes(x = index, y = value, group = id)) + geom\_line()
```

```
bakeLasagna Create side-by-side lasagna plot and density plot
```
#### Description

Internal method used in conjunction with makeLasagna() to create side-by-side lasagna plot and distribution plot. The distribution plot gives distribution of sorting covariate.

#### Usage

bakeLasagna(data, data.long, covariate = NULL)

#### Arguments

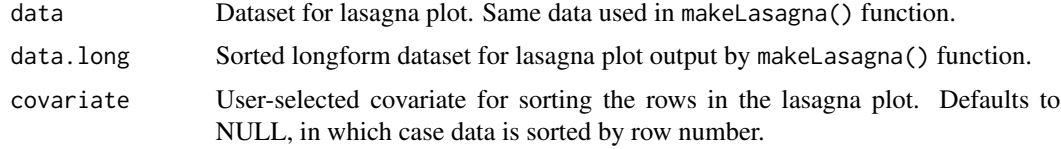

#### Author(s)

Julia Wrobel <julia.wrobel@cuanschutz.edu>

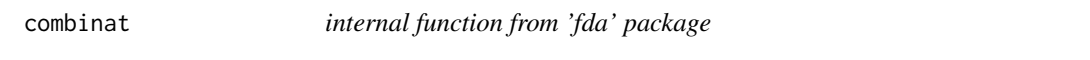

#### Description

function used in method for fast modified band depth (MBD) calculation

#### Usage

combinat(n, p)

<span id="page-3-0"></span>

#### <span id="page-4-0"></span>createInputCall 5

#### Arguments

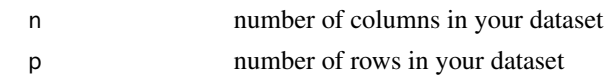

#### Author(s)

Ying Sun and Marc G.Genton

createInputCall *Create input calls for plot\_shiny.fosr()*

#### Description

Internal method that constructs the input calls for plot\_shiny.fosr(). The variable name and values are passed as arguments, and a corresponding slider (for numeric) or drop-down (for factor) input is constructed.

#### Usage

createInputCall(name, variable)

#### Arguments

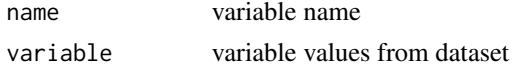

#### Author(s)

Jeff Goldsmith <ajg2202@cumc.columbia.edu>

createInvLink *Return inverse link function for plot\_shiny.fpca()*

#### Description

Internal method that constructs the inverse link function for a generalized FPCA fit. This is used in toggling between plots on the natural scale and on the response scale.

#### Usage

```
createInvLink(family = NULL)
```
#### Arguments

family Family of the (generalized) FPCA. Currently supported families are gaussian and binomial.

#### <span id="page-5-0"></span>Author(s)

Jeff Goldsmith <ajg2202@cumc.columbia.edu>

downloadModule *download Plot as PDF or ggplot Object, modularized server*

#### Description

Internal method that creates UI with buttons to download a plot as a PDF or ggplot object.

#### Usage

```
downloadModule(input, output, session, plotObject, plotName)
```
#### Arguments

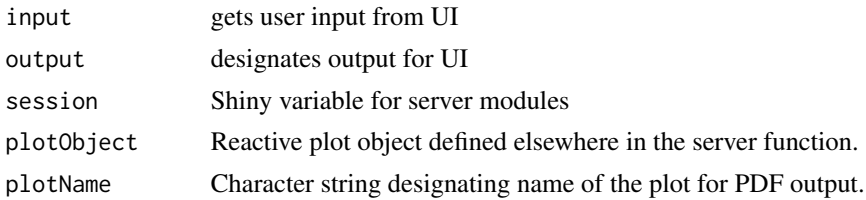

#### Author(s)

Julia Wrobel <jw3134@cumc.columbia.edu>

downloadModuleUI *download Plot as PDF or ggplot Object, modularized UI*

#### Description

Internal method that creates UI with buttons to download a plot as a PDF or ggplot object.

#### Usage

```
downloadModuleUI(id)
```
#### Arguments

id name of module. Allows each call of this module to be uniquely identified.

#### Author(s)

<span id="page-6-0"></span>fMBD *fast modified band depth calculation for fda Method for fast modified band depth (fMBD) calculation*

#### Description

fast modified band depth calculation for fda

Method for fast modified band depth (fMBD) calculation

#### Usage

fMBD(data)

#### Arguments

data name of dataset

#### Author(s)

Ying Sun and Marc G.Genton

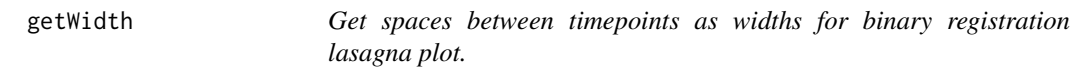

#### Description

Get spaces between timepoints as widths for binary registration lasagna plot.

#### Usage

getWidth(z)

#### Arguments

z time values for a specific subject

#### Author(s)

Julia Wrobel <jw3134@cumc.columbia.edu>

Internal method that takes a dataframe of observed data with an outcome matrix and user-selected covariate, sorts outcome by the selected covariate, and assigns heights to each row based on value of the selected covariate. The resulting dataframe is used with bakeLasagna() to create lasagna plot.

#### Usage

makeLasagna(data, outcome, covariate = NULL)

#### Arguments

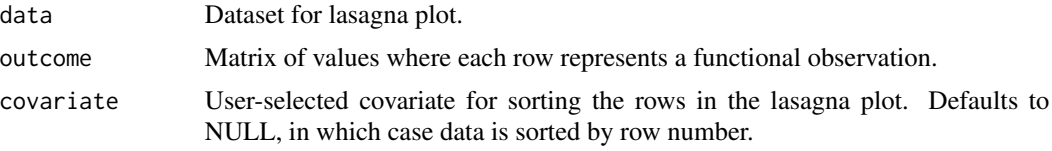

#### Author(s)

Julia Wrobel <julia.wrobel@cuanschutz.edu>

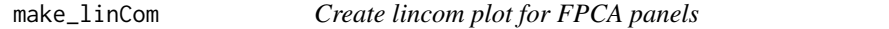

#### Description

Produces a ggplot with mean and sliders to change weighting of each PC; allows you to obtain range of potential fitted values.

#### Usage

```
make_linCom(obj, pc_weights, response_scale = FALSE)
```
#### Arguments

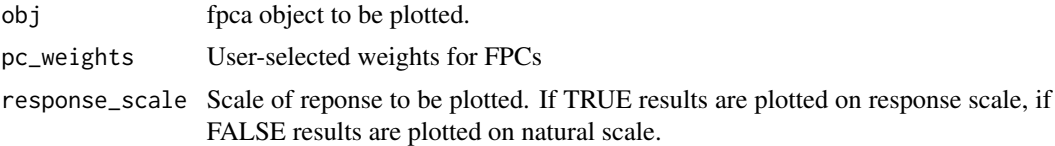

<span id="page-8-0"></span>

Produces a ggplot with mean plus or minus two standard deviations of a selected FPC.

#### Usage

make\_muPC(obj, pc\_choice, response\_scale = FALSE)

#### Arguments

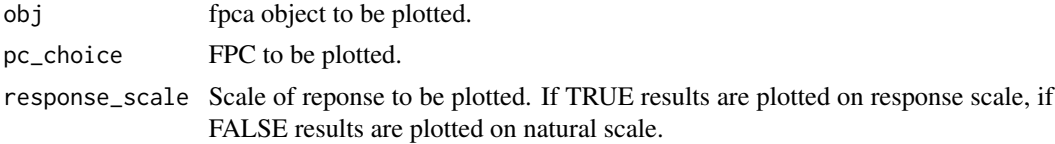

mfpcaCalls *Create input calls for plot\_shiny.mfpca()*

#### Description

Internal method that constructs the input calls for plot\_shiny.mfpca(). The number of sliders to construct for each level is passed as an argument, and corresponding sliders for each FPC are constructed.

#### Usage

mfpcaCalls(plot.npc, plotObj, percents)

#### Arguments

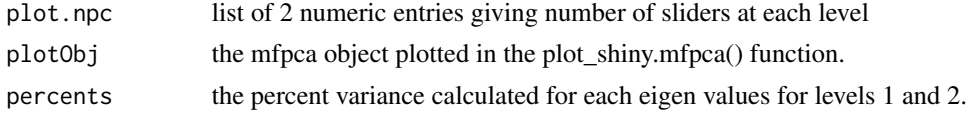

#### Value

a list of numbers that indicate percent variance for selected level.

#### Author(s)

Julia Wrobel <jw3134@cumc.columbia.edu>

<span id="page-9-0"></span>

Internal method that assigns band depth values to curves based on exact fast MBD computation (Sun & Genton, 2012). Code modified from fbplot in fda package. A dataframe of residuals is passed as an argument, and depths and outlying curves are returned

#### Usage

outliers(data, factor = 1.5)

#### Arguments

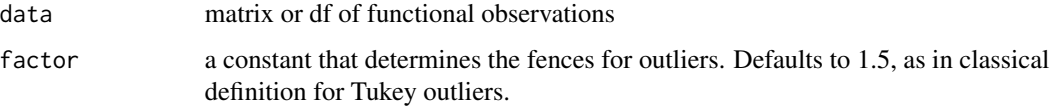

#### Author(s)

Julia Wrobel <jw3134@cumc.columbia.edu>

#### References

Sun, Ying, Marc G. Genton, and Douglas W. Nychka. (2012). Exact fast computation of band depth for large functional datasets: How quickly can one million curves be ranked? *Stat*, 1, 68-74.

Sun, Ying, and Marc G. Genton. (2011). Functional boxplots. *Journal of Computational and Graphical Statistics*, 20, 313-334.

<span id="page-9-1"></span>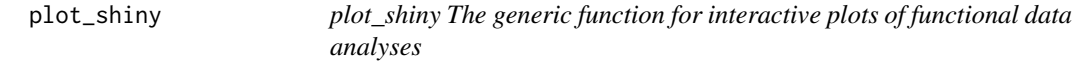

#### Description

Interactive Plotting for Functional Data

#### Usage

plot\_shiny(obj, ...)

#### <span id="page-10-0"></span>plot\_shiny 11

#### Arguments

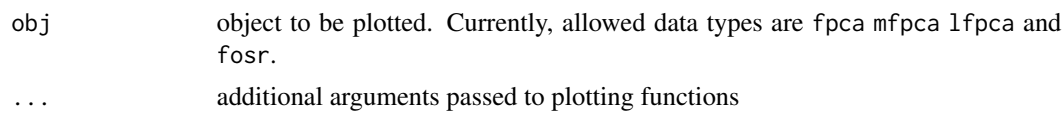

#### Details

Function for interactive plotting of functional data analysis results.

This package builds on the refund package: tools in refund are used to conduct analyses and functions in this package create interactive visualizations of the results of those analyses. There are four major categories of analyses that can be viewed:

- 1. Functional principal components analyses implemented by [fpca.sc](#page-0-0), [fpca.face](#page-0-0), [fpca.ssvd](#page-0-0), and [fpca2s](#page-0-0). Plots show the mean +/- 2SD times each FPC; scree plots; linear combinations of score values and FPCs; reconstructions for each subject; and score scatterplots.
- 2. Function-on-scalar regression analyses implemented by [bayes\\_fosr](#page-0-0). Plots show the raw data colored by covariate values; fitted values depending on covariates; coefficient functions; and residuals.
- 3. Multilevel functional principal components analyses implemented by [mfpca.sc](#page-0-0). Plots show the mean +/- 2SD times each FPC; scree plots; linear combinations of score values and FPCs; reconstructions for each subject; and score scatterplots for levels 1 and 2. #'
- 4. Longitudinal functional principal components analyses

#### Value

This function outputs a shiny app based on the class of the input object.

#### Author(s)

Jeff Goldsmith <jeff.goldsmith@columbia.edu>, Julia Wrobel <julia.wrobel@cuanschutz.edu>

#### See Also

[plot\\_shiny.fpca](#page-13-1), [plot\\_shiny.mfpca](#page-15-1), [plot\\_shiny.fosr](#page-12-1)

#### Examples

## Not run: library(refund) library(dplyr) ##### FPCA Example on real data #####

data(cd4)  $SC = fpca.sc(cd4)$ plot\_shiny(SC)

```
##### FoSR Example #####
data(DTI)
DTI = DTI[complete.cases(DTI),]
fit.fosr = bayes_fosr(cca \sim pasat + sex, data = DTI)
plot_shiny(fit.fosr)
##### FoSR Example with outliers #####
DTI$cca[1,] = DTI$cca[1,] + .4DTI$cca[2,] = DTI$cca[2,] + .4
fosr.dti2 = bayes_fosr(cca \sim pasat + sex, data = DTI)
plot_shiny(fosr.dti2)
##### Longitudinal FoSR Examples #####
data(DTI2)
class(DTI2$cca) = class(DTI2$cca)[-1]
DTI2 = subset(DTI2, select = c(cca, id, pasat))DTI2 = DTI2[complete.cases(DTI2),]
fosr.dti3 = bayes_fosr(cca ~ pasat + re(id), data = DTI2, Kt = 10, Kp = 4, cov.method = "FPCA")
plot_shiny(fosr.dti3)
plot_shiny(fosr.dti3$fpca.obj)
##### LFPCA Example on real data #####
data(DTI)
MS <- subset(DTI, case ==1) # subset data with multiple sclerosis (MS) case
index.na <- which(is.na(MS$cca))
Y <- MS$cca; Y[index.na] <- fpca.sc(Y)$Yhat[index.na]; sum(is.na(Y))
id <- MS$ID
visit.index <- MS$visit
visit.time <- MS$visit.time/max(MS$visit.time)
1fpca.dti1 <- fpca.1fda(Y = Y, subject.index = id,
                       visit.index = visit.index, obsT = visit.time,
                       LongiModel.method = 'lme',
                       mFPCA.pye = 0.95plot_shiny(lfpca.dti1)
lfpca.dti2 <- fpca.lfda(Y = Y, subject.index = id,
                       visit.index = visit.index, obsT = visit.time,
                       LongiModel.method = 'fpca.sc',
                       mFPCA.pye = 0.80, sFPCA.pye = 0.80)plot_shiny(lfpca.dti2)
## End(Not run)
```
<span id="page-12-0"></span>plot\_shiny.flcm *Interactive Plotting for Functional Linear Concurrent regression*

#### Description

Produces an interactive plot illustrating a functional linear concurrent regression analysis.

#### Usage

```
## S3 method for class 'flcm'
plot_shiny(obj, xlab = "", ylab = "", title = "", ...)
```
#### Arguments

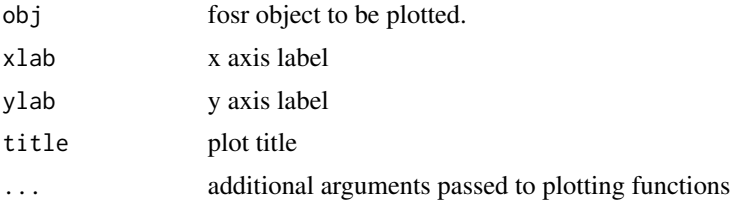

#### Value

No object is returned. This function takes in objects of class 'fosr' and outputs a shiny application for that object

#### Author(s)

Jeff Goldsmith <jeff.goldsmith@columbia.edu>, Julia Wrobel <julia.wrobel@cuanschutz.edu>

#### See Also

[plot\\_shiny](#page-9-1)

<span id="page-12-1"></span>plot\_shiny.fosr *Interactive Plotting for Functional-on-Scalar Regressions*

#### Description

Produces an interactive plot illustrating a function-on-scalar regression analysis.

#### Usage

```
## S3 method for class 'fosr'
plot_shiny(obj, xlab = "", ylab = "", title = "", ...)
```
#### <span id="page-13-0"></span>Arguments

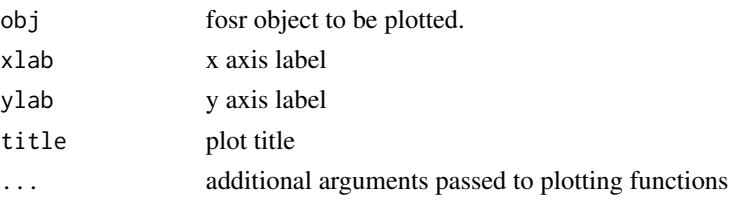

#### Value

No object is returned. This function takes in objects of class 'fosr' and outputs a shiny application for that object.

#### Author(s)

Jeff Goldsmith <jeff.goldsmith@columbia.edu>, Julia Wrobel <julia.wrobel@cuanschutz.edu>

#### See Also

[plot\\_shiny](#page-9-1)

<span id="page-13-1"></span>plot\_shiny.fpca *Interactive Plotting for Functional Principal Component Analysis*

#### Description

Produces an interactive plot illustrating a functional principal component analysis.

#### Usage

```
## S3 method for class 'fpca'
plot_shiny(obj, xlab = "", ylab = "", title = "", thin_data = FALSE, ...)
```
#### Arguments

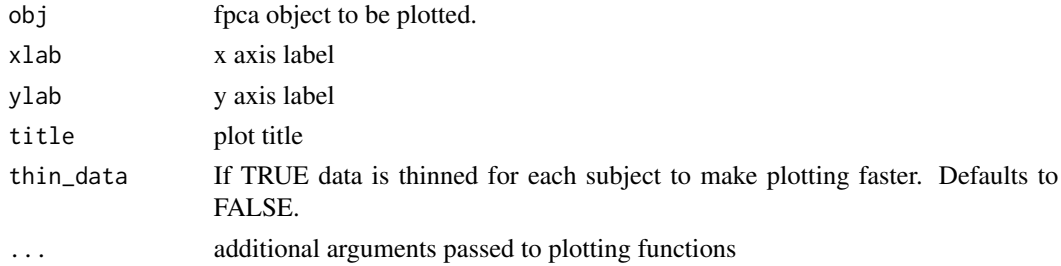

#### Value

No object is returned. This function takes in objects of class 'fpca' and outputs a shiny application for that object.

#### <span id="page-14-0"></span>plot\_shiny.lfpca 15

#### Author(s)

Julia Wrobel <julia.wrobel@cuanschutz.edu>, Jeff Goldsmith <jeff.goldsmith@columbia.edu>

#### See Also

[plot\\_shiny](#page-9-1)

plot\_shiny.lfpca *Interactive Plotting for Longtiudinal Functional Data Analysis using FPCA*

#### Description

Produces an interactive plot illustrating longitudinal functioanl data analysis (Park and Staicu, 2015).

#### Usage

```
## S3 method for class 'lfpca'
plot_shiny(obj, xlab = "", ylab = "", title = "", ...)
```
#### Arguments

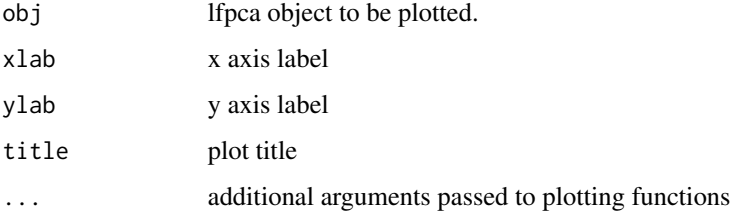

#### Author(s)

So Young Park <spark13@ncsu.edu>, Ana-Maria Staicu <astaicu@ncsu.edu>

#### References

Park, S.Y. and Staicu, A.M. (2015). Longitudinal functional data analysis. Stat 4 212-226.

#### See Also

[plot\\_shiny](#page-9-1); fpca.lfda in the refund package for estimation method.

<span id="page-15-1"></span><span id="page-15-0"></span>

Produces an interactive plot illustrating a multilevel functional principal component analysis.

#### Usage

```
## S3 method for class 'mfpca'
plot_shiny(obj, xlab = "", ylab = "", title = "", ...)
```
#### Arguments

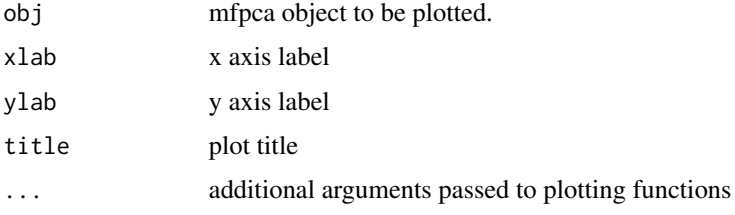

#### Value

No object is returned. This function takes in objects of class 'mfpca' and outputs a shiny application for that object.

#### Author(s)

Julia Wrobel <julia.wrobel@cuanschutz.edu>, Jeff Goldsmith <jeff.goldsmith@columbia.edu>

#### See Also

[plot\\_shiny](#page-9-1)

plot\_shiny.registration

*Interactive Plotting for Registration Objects*

#### Description

Produces an interactive plot illustrating functional data before and after registration. Our registration method uses FPCA, the FPCA is plotted as well.

#### <span id="page-16-0"></span>registerLasagna 17

#### Usage

```
## S3 method for class 'registration'
plot_shiny(obj, xlab = "", ylab = "", title = "", thin_data = FALSE, ...)
```
#### Arguments

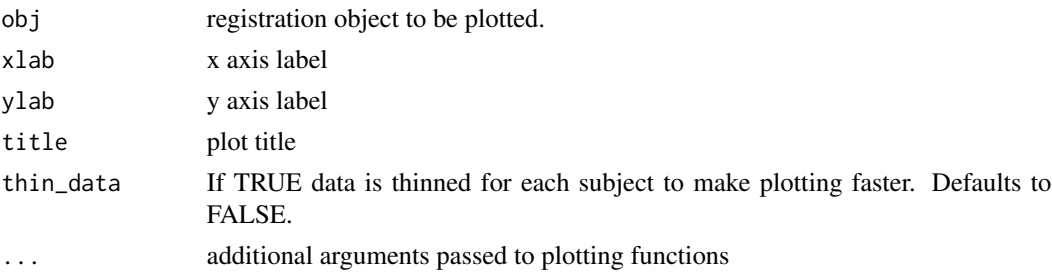

#### Value

No object is returned. This function takes in objects of class 'registration' and outputs a shiny application for that object.

#### Author(s)

Julia Wrobel <julia.wrobel@cuanschutz.edu>

#### See Also

[plot\\_shiny](#page-9-1)

registerLasagna *Create lasagna plot for unregistered and registered data*

#### Description

Get registered and unregistered lasagna plots for binary data. Note: should make this compatible for other data types as well. Requires data to have t\_hat and tstar variables.

#### Usage

```
registerLasagna(data)
```
#### Arguments

data Dataset for lasagna plot.

#### Author(s)

<span id="page-17-0"></span>

Internal method that saves plots as PDF.Can be used with all plotting methods in the package. The name of the plot object and it's name to be saved under are passed in and the plot is saved as a PDF.

#### Usage

savePDF(title, plotName)

#### Arguments

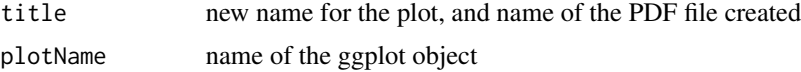

#### Author(s)

Julia Wrobel <julia.wrobel@cuanschutz.edu>

savePlot *Save Plot Object as .RData file*

#### Description

Internal method that saves ggplot plots as .RData files.Can be used with all plotting methods in the package. The name of the plot object and it's name to be saved under are passed in and the plot is saved as an RData file.

#### Usage

savePlot(title, plotName)

#### Arguments

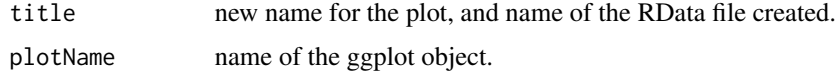

#### Author(s)

<span id="page-18-0"></span>

Internal method that creates UI with buttons to download a plot as a PDF or ggplot object.

#### Usage

```
tabPanelModule(
  input,
 output,
 session,
 plotObject = NULL,
 plotName = NULL,
 plotObject2 = NULL,
 plotName2 = NULL,
 is.plotly = FALSE,
 is.grid = FALSE
)
```
### Arguments

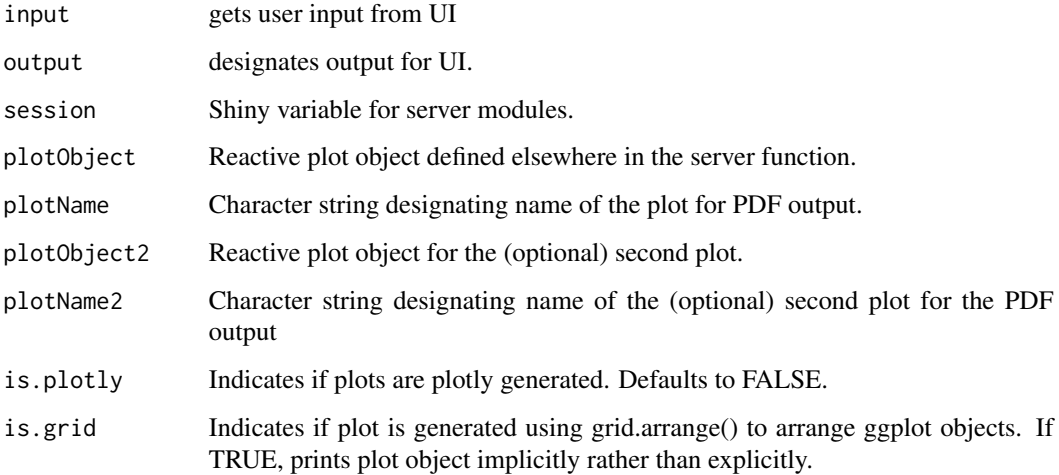

#### Author(s)

<span id="page-19-0"></span>

Creates a UI tab with helptext, widgets for user input, a plot, and standardized layout. The default is to create one plot, but if the argument 'twoPlots' is set to TRUE, then the layout allows for two plots, where each can have separate helper text and Shiny widget calls.

#### Usage

```
tabPanelModuleUI(
  id,
  tabTitle,
  icon = NULL,
  calls = NULL,
 helperText = NULL,
  twoPlots = FALSE,
  calls2 = NULL,helperText2 = NULL,
  title2 = NULL,
 brushName = NULL,
  is.plotly = FALSE
\mathcal{L}
```
#### Arguments

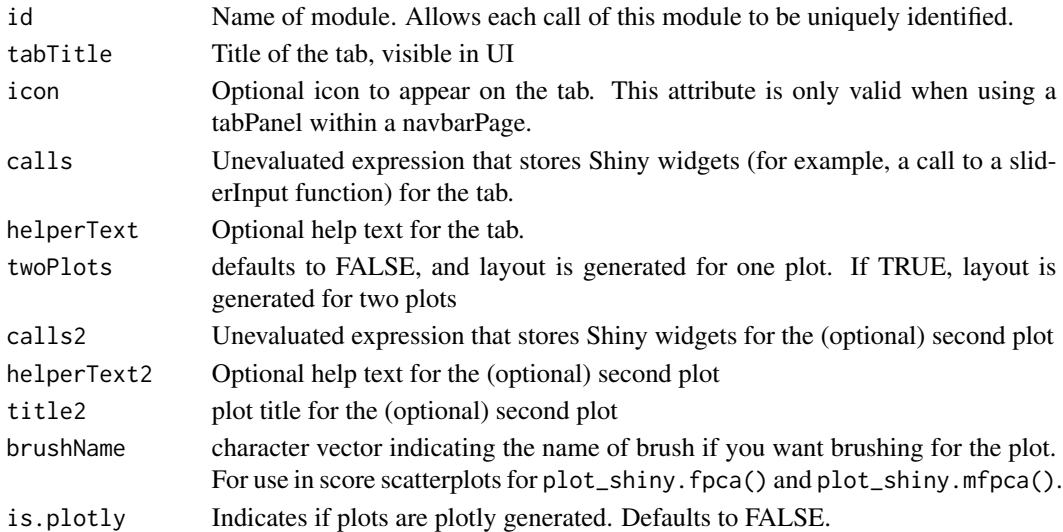

#### Author(s)

<span id="page-20-0"></span>thin\_functional\_data *Thin functional data*

#### Description

Takes a dense functional dataset in long form and thins it so that there are 100 observations per subject, equally spaced.

#### Usage

```
thin_functional_data(Y, length_out = 100)
```
#### Arguments

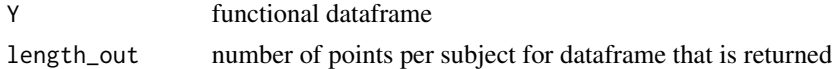

#### Author(s)

Julia Wrobel <julia.wrobel@cuanschutz.edu>

varPercent *Calculate percent variance of eigenvalues for plot\_shiny.mfpca()*

#### Description

Internal method that calculates percent variance of eigenvalues for specified level (1, 2, or total) for plot\_shiny.mfpca(). The desired level is passed in as an argument (level = 12 for total) and a list of percent variances is returned.

#### Usage

```
varPercent(level, plotObj)
```
#### Arguments

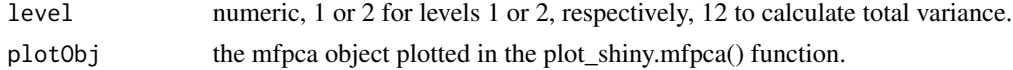

#### Value

a list of numbers that indicate percent variance for selected level.

#### Author(s)

# <span id="page-21-0"></span>Index

as\_refundObj, [2](#page-1-0) as\_refundObj.matrix, [3](#page-2-0) bakeLasagna, [4](#page-3-0) bayes\_fosr, *[11](#page-10-0)* combinat, [4](#page-3-0) createInputCall, [5](#page-4-0) createInvLink, [5](#page-4-0) downloadModule, [6](#page-5-0) downloadModuleUI, [6](#page-5-0) fMBD, [7](#page-6-0) fpca.face, *[11](#page-10-0)* fpca.sc, *[11](#page-10-0)* fpca.ssvd, *[11](#page-10-0)* fpca2s, *[11](#page-10-0)* getWidth, [7](#page-6-0) make\_linCom, [8](#page-7-0) make\_muPC, [9](#page-8-0) makeLasagna, [8](#page-7-0) mfpca.sc, *[11](#page-10-0)* mfpcaCalls, [9](#page-8-0) outliers, [10](#page-9-0) plot\_shiny, [10,](#page-9-0) *[13](#page-12-0)[–17](#page-16-0)* plot\_shiny.flcm, [13](#page-12-0) plot\_shiny.fosr, *[11](#page-10-0)*, [13](#page-12-0) plot\_shiny.fpca, *[11](#page-10-0)*, [14](#page-13-0) plot\_shiny.lfpca, [15](#page-14-0) plot\_shiny.mfpca, *[11](#page-10-0)*, [16](#page-15-0) plot\_shiny.registration, [16](#page-15-0) registerLasagna, [17](#page-16-0)

savePDF, [18](#page-17-0) savePlot, [18](#page-17-0) tabPanelModule, [19](#page-18-0) tabPanelModuleUI, [20](#page-19-0) thin\_functional\_data, [21](#page-20-0)

varPercent, [21](#page-20-0)